# INTRODUCCIÓN AL DISEÑO INDUSTRIAL

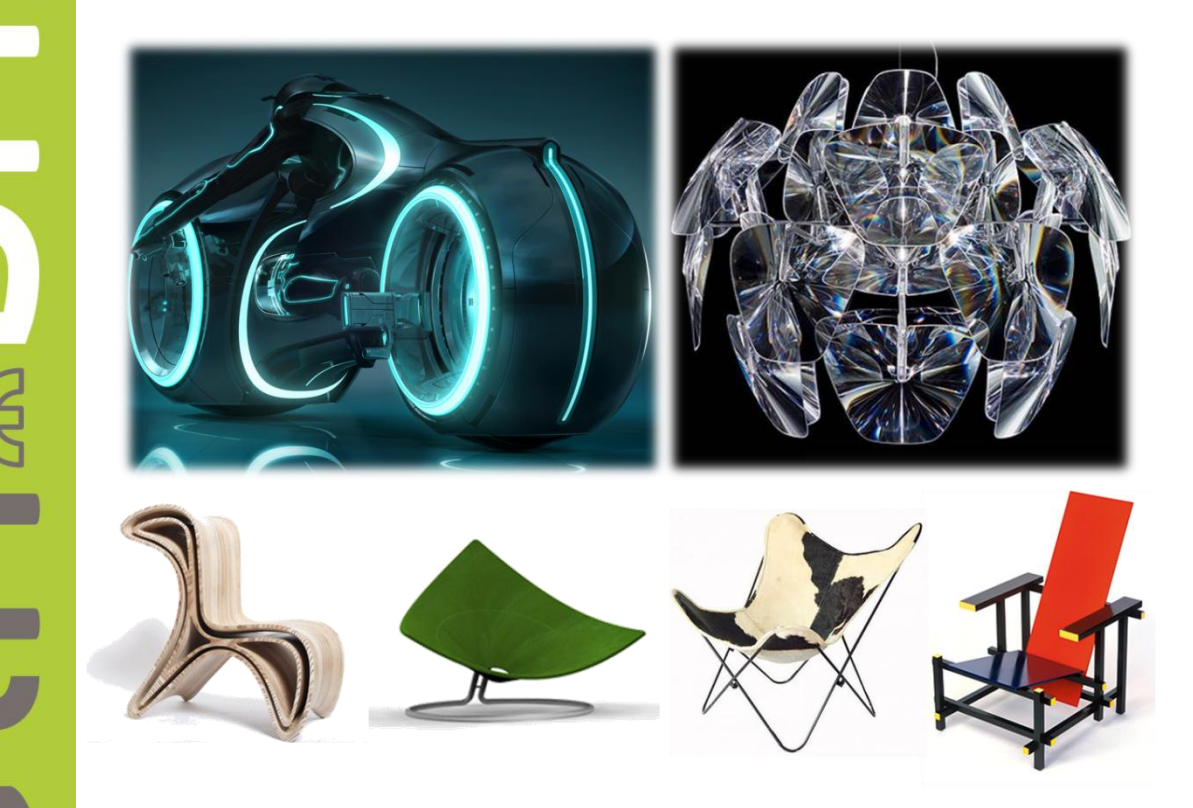

#### A partir del 3 de mayo EL DISEÑO DE PRODUCTO, UNA HERRAMIENTA DE INNOVACIÓN Y CRECIMIENTO

El curso "Introducción al diseño industrial" está compuesto por cuatro módulos: Módulo Diseño (24 hs), Módulo Solid Works (16 hs), Módulo Alias (16 hs) y Módulo Software de renderizado (8 hs). Los interesados podrán realizar el curso completo, o tomar el/los módulo/s que deseen, de acuerdo a sus necesidades de capacitación.

# **O B J E T I V O S D E L A C A P A C I T A C I Ó N**

- Lograr visualizar que la inclusión del diseño, y del proceso que el mismo conlleva dentro de una empresa, trae aparejado la mejora del producto, de la producción y, por ende, de su permanencia y crecimiento en el mercado.
- Conocer herramientas que pueden ayudar al crecimiento tecnificando el proceso de diseño

## **C O N T E N I D O P R E L I M I N A R**

El curso se trabajará en formato de taller. Se llevarán adelante clases teóricas utilizando como material de apoyo PPT, videos y diseños ejemplo para analizar, que luego serán volcados por los asistentes en las actividades del taller.

#### MÓDULO DISEÑO

- 1. El diseño como herramienta. El Proceso de Diseño en la empresa.
	- a. Presentación de los participantes
	- b. Análisis de un producto modelo (Diseñador ejemplo) (taller)
- 2. Análisis de productos- Su proceso
- a. Análisis de los productos producidos por las empresas de los participantes (taller)
- 3. Métodos de diseño.
	- a. Presentación de los diferentes métodos
	- b. Análisis (taller)
- 4. Concepto de Producto.
	- a. Presentación
	- b. Definición de los conceptos
- 5. Normas IRAM
	- a. Definición del proceso de diseño
	- b. Normativa
	- c. Análisis (taller)
	- d. Protección
	- e. Vigilancia Tecnológica
- 6. La psicología de los objetos
	- a. Presentación
	- b. Análisis sobre productos existentes(taller)
	- c. Análisis sobre productos propios (taller)

## MODULO SOLID WORKS

- 1. CONCEPTOS BÁSICOS SOLID WORKS
- 2. DISEÑO DE PIEZAS
- 3. PLANOS
- 4. PIEZAS DE CHAPA

#### MODULO ALIAS

- 1. INTRODUCCIÓN AL ENTORNO DEL SOFTWARE
- 2. DISEÑO DE PIEZAS
- 3. SUPERFICIES

## MODULO SOFTWARE DE RENDERIZADO

- 1. INTRODUCCIÓN AL ENTORNO DEL SOFTWARE
- 2. ESCENAS /ILUMINACION

# **PERFIL DEL ASISTENTE**

La capacitación está dirigida a empresarios PYMES, y también a profesionales y no profesionales que trabajen vinculados al área de diseño.

#### **D I S E R T A N T E S**

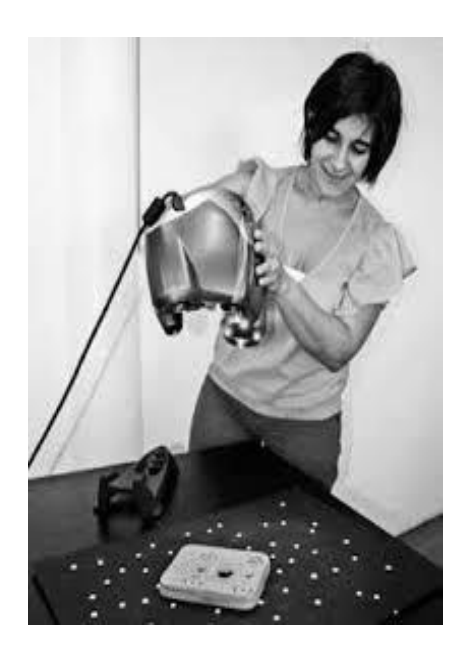

D.I. DANNA GALLEGO

DISEÑADORA INDUSTRIAL- UNIVERSIDAD NACIONAL DE LA PLATA

POSTGRADO EN PINTURAS-TRATAMIENTOS y RECUBRIMIENTOS EN LOS OBJETOS DE PRODUCCIÓN INDUSTRIAL – UNIVERSIDAD NACIONAL DE LA PLATA

#### TÉCNICA EN ENVASES

Cursos realizados:

- Solid Works
- Inventor Suite (Autodesk)
- Revit Architectural (Autodesk)
- Space Claim
- Solid Edge
- Geomagic Wrap
- AutoCAD 2D y 3D

Actualmente está a cargo de UDITEC- Unidad de Desarrollo Industrial y Tecnológico de la UTN FRBB

Desarrolló una línea de juguetes para niños con capacidades diferentes en La Plata, Argentina.

Jefa Departamento de Envases - Área: Desarrollo y Control de Calidad. Parmalat Argentina, Pilar, Bs. As.

Especificaciones Técnicas en Envases. Gándara S.A., Chascomús, Bs. As.

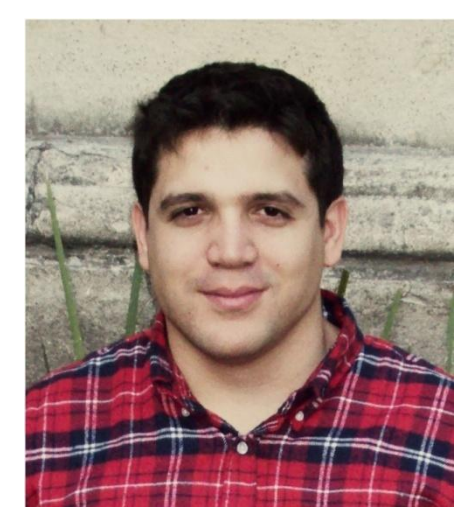

MTR. RODRIGO MENÉ

DISEÑADOR INDUSTRIAL – UNIVERSIDAD NACIONAL DE LA PLATA

MASTER EN DISEÑO DE VEHÍCULOS y TRANSPORTE – DOMUS ACADEMY, MILÁN, ITALIA

Asociado en DIP- Estudio de Diseño

Diseñador industrial en AR Estudio

Pasantía en FIAT Group Automobiles ,S.p.A, Torino, Italia

Manejo de programas como:

- Rhinoceros
- Photoshop
- T-Splines para Rhino
- Keyshot
- Alias

# **O T R O S D A T O S**

Duración: 64 horas (curso completo)

Días y Horario: Martes de 14 a 18 hs.

Fechas : MODULO DISEÑO: del 3 de Mayo al 7 de Junio de 2016

MÓDULO SOLID WORKS: del 2 al 23 de Agosto de 2016

MODULO ALIAS: del 30 de Agosto al 20 de Septiembre de 2016

MODULO SOFTWARE DE RENDERIZADO: del 27 de Septiembre al 4 de Octubre de 2016

Lugar: Eliseo Casanova y Gral E. Mosconi . Ing White - C4P (Centro de capacitación y certificación de competencias profesionales)

Incluye: material impreso, coffee break y certificado de asistencia/aprobación según corresponda.

Formas de pago: tarjeta de débito, crédito (en hasta 24 cuotas con interés), depósito o transferencia bancaria.

Modalidad de inscripción: abonando inscripción reserva cupo, personalmente en Montevideo 340 de 08.00 a 20.30 hs., o vía correo electrónico.

Fecha de cierre de inscripciones: 26 de Abril de 2016

*Descuentos especiales a empresas por cantidad de asistentes.*

Con colaboración de:

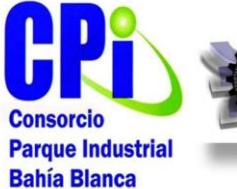

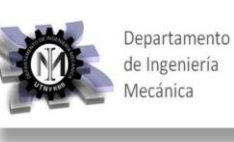

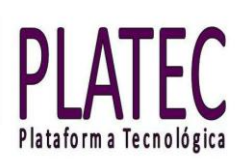

Por intermedio de

#### **CONSULTAS E INSCRIPCIONES**

[extension@frbb.utn.edu.ar](mailto:extension@frbb.utn.edu.ar)  [capacitacion@frbb.utn.edu.ar](mailto:capacitacion@frbb.utn.edu.ar) 0291- 4523099 / 4557109 Montevideo 340 Bahía Blanca-Bs. As.-Argentina Mayor información en [www.frbb.utn.edu.ar](http://www.frbb.utn.edu.ar/) o en [www.ceut.frbb.utn.edu.ar](http://www.ceut.frbb.utn.edu.ar/)